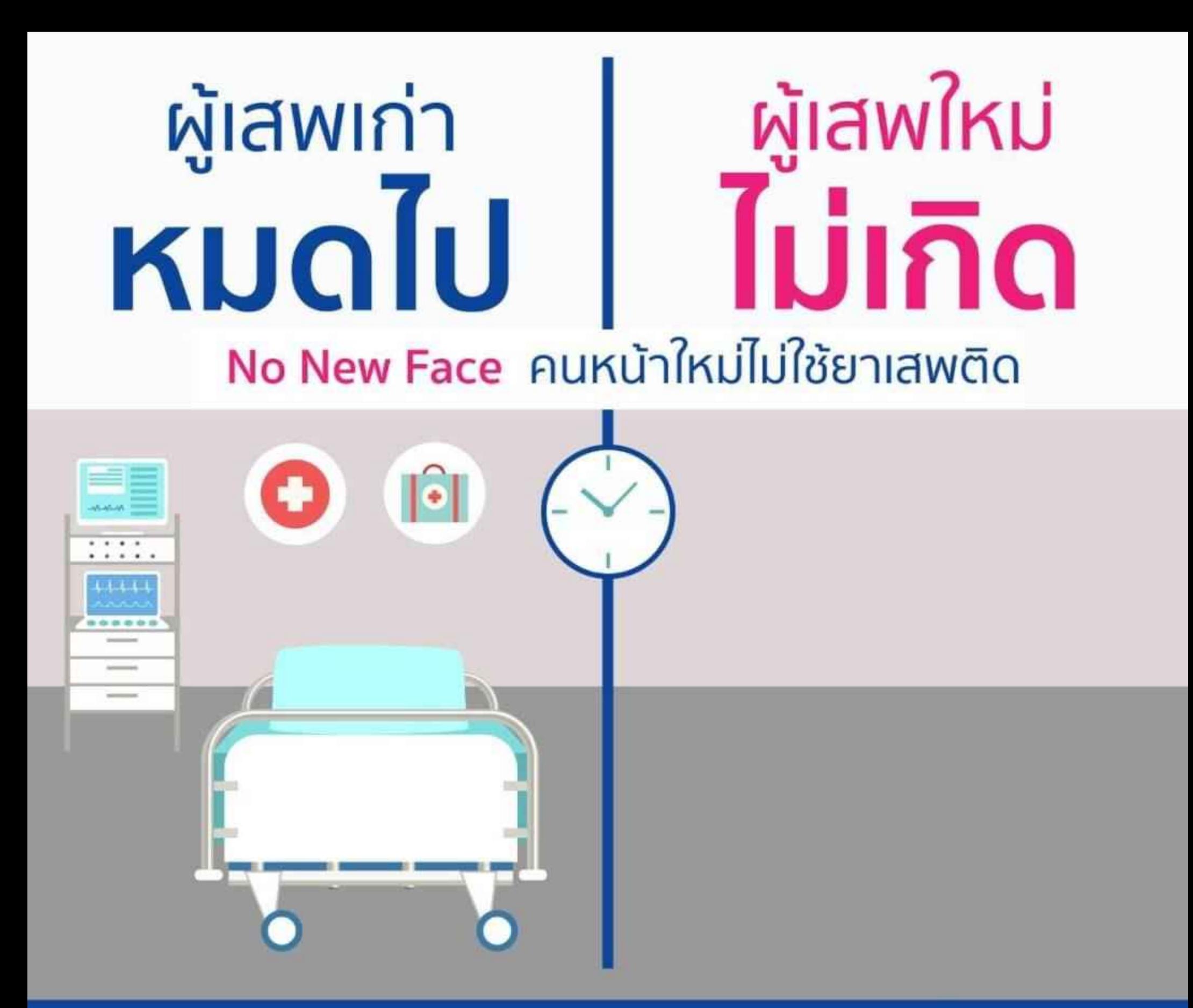

### ี่ 26 มิถุนายน วันต่อต้านยาเสพติดโลก

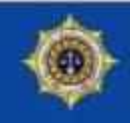

สำนักงาน ป.ป.ส. กระทรวงยติธรรม

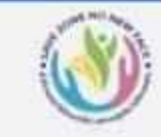

**SAVE ZONE, NO NEW FACE** พื้นที่ปลอดกัย ไม่มีคนหน้าใหม่ เพราะคนรุ่นใหม่ ไม่ใช้ยาเสพติด

**แจ้งเบาะแสยาเสพติด โทรสายค่อน ป.ป.ส. 1386** 

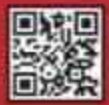

## "NO NEW FACE" รักเพื่อน เตือนกัน ป้องกันผู้เสพหน้าใหม่

## 26 มิถุนายน วันต่อต้านยาเสพติดโลก

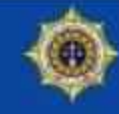

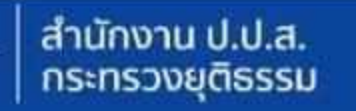

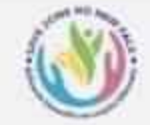

**SAVE ZONE, NO NEW FACE** พื้นที่ปลอคทัย ไม่มีคนหน้าใหม่ เพราะคนรุ่นไหม่ ไม่ใช้ยาเสพติค

**แจ้งเบาะแสยาเสพติด โทรสายค่อน ป.ป.ส. 1386** 

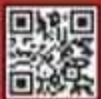

# ครอบครัว ้คือ <u> เกราะป้องกัน</u> ยาเสพติด

## ี่ 26 มิถุนายน วันต่อต้านยาเสพติดโลก

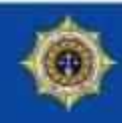

สำนักงาน ป.ป.ส. กระทรวงยติธรรม

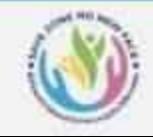

**SAVE ZONE, NO NEW FACE** พื้นที่ปลอดกัย ไม่มีคนหน้าใหม่ เพราะคนรุ่นไหม่ ไม่ไช้ยาเสพติด

**แจ้งเบาะแสยาเสพติด Insanuriou U.U.a. 1386** 

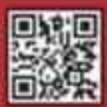

## "NO NEW FACE" ีพื้นที่ปลอดภัย ไม่มีหน้าใหม่ ใช้ยาเสพติด **NO**

## ี่ 26 มิถุนายน วันต่อต้านยาเสพติดโลก

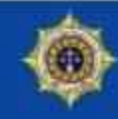

สำนักงาน ป.ป.ส. กระทรวงยติธรรม

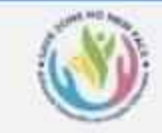

**SAVE ZONE, NO NEW FACE** พื้นที่ปลอคทัย ไม่มีคนหน้าใหม่ เพราะคนรุ่นใหม่ ไม่ใช้ยาเสพศิค

**แจ้งเบาะแสยาเสพติด โทรสายค่อน ป.ป.ส. 1386** 

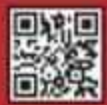

## พี้นที่ปลอดกัย ไม่มีคนหน้าใหม่ **IWSาะคนรุ่นใหม่ ไม่ใช้ยาเสพติด**

#### SAVE ZONE, NO NEW FACE

26 June, International Day against Drug Abuse and Illicit Trafficking

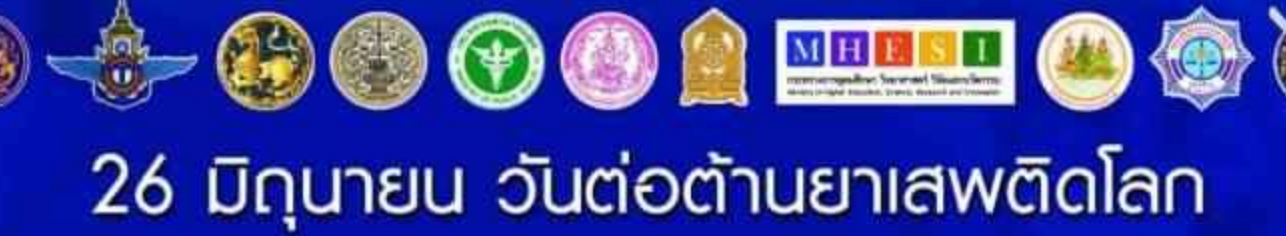

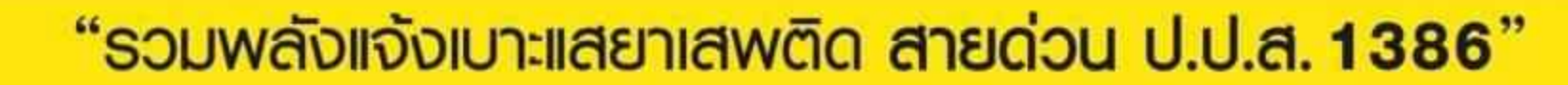

สำนักงาน ป.ป.ส.

กระทรวงยุติธรรม

## รวมพลัง ต่อต้านยาเสพติดไปกับเรา

## ี่ 26 มิถุนายน วันต่อต้านยาเสพติดโลก

**REAL AUTORITY OF THE REAL AND REAL PROPERTY OF BRACK** 

**LONE NO NEW** 

**SAVE** 

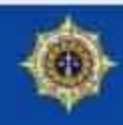

สำนักงาน ป.ป.ส. กระทรวงยติธรรม

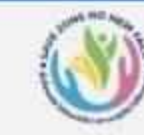

**SAVE ZONE NO NEW FACE** พื้นที่ปลอดกัย ไม่มีคนหน้าไหม่ เพราะคนรุ่นไหม่ ไม่ไช้ยาเสพติด

**แจ้งเบาะแสยาเสพติ**ค **โทรสายค่อน ป.ป.ส. 1386** 

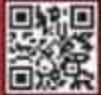

## ิ ชุมชนปลอดภัย ทุกคนช่วยกัน แจ้งเบาะแสยาเสพติด โทร. 1386

Hi ..... Q

### 26 มิถุนายน วันต่อต้านยาเสพติดโลก

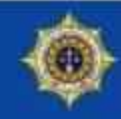

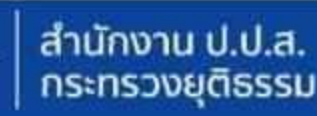

HE I FA

H

1386

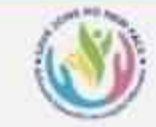

田田

f)

自自

**SAVE ZONE, NO NEW FACE** พื้นที่ปลอดกัย ไม่มีคนหน้าใหม่ เพราะคนรุ่นใหม่ ไม่ใช้ยาเสพติด

**แจ้งเบาะแสยาเสพติด** โทรสายค่อน ป.ป.ส. 1386

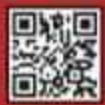

 $\Box$ 

F

**HIT** 

U